IBM Cloud Object Storage System Version 3.14.1 February Maintenance Release

# Release Notes

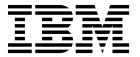

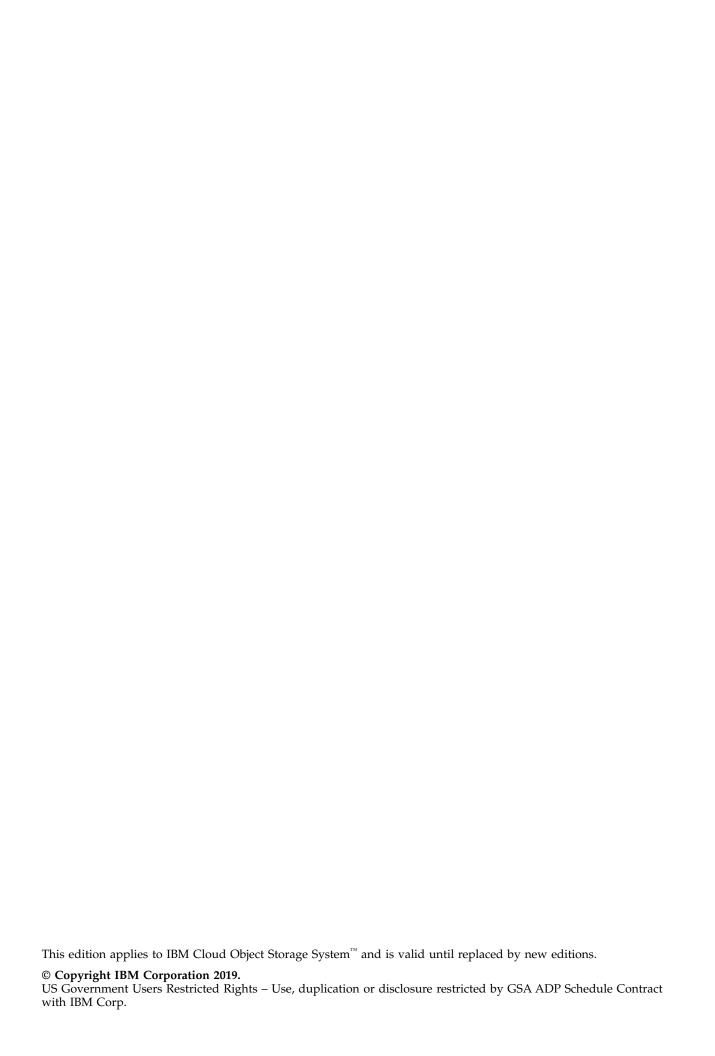

# **Contents**

| Support information v                          | System Configuration                 |
|------------------------------------------------|--------------------------------------|
| ••                                             | Deleting objects                     |
| Chapter 1. New Features and                    | Manager Web Interface                |
|                                                | Vaults                               |
| Improvements in ClevOS 3.14.1 1                | Vault Mirrors                        |
|                                                | Vault migration                      |
| Chapter 2. New Features and                    | Ü                                    |
| Improvements in ClevOS 3.14.0 5                | Chapter 6. Supported Hardware        |
|                                                | Platforms                            |
| Chapter 3. Interface Modifications 7           | IBM Cloud Object Storage Appliances  |
| •                                              | Hewlett Packard Enterprise           |
| Chapter 4. Resolved Issues 11                  | Seagate                              |
| Resolved issues in 3.14.1 February Maintenance | Cisco                                |
| Release                                        | Dell                                 |
| Resolved issues in 3.14.1 January Maintenance  | Lenovo                               |
| Release                                        | Quanta Cloud Technology (QCT)        |
| Resolved issues in 3.14.1 December Maintenance | ~ 0, (~ )                            |
| Release                                        | Chapter 7. Incompatible Hardware and |
| Resolved issues in 3.14.1                      | Firmware with ClevOS 23              |
| Resolved issues in 3.14.0                      |                                      |
| resolved loades in oli i.o                     | Broadcom                             |
| Chapter 5. Known issues 13                     | Hewlett Packard                      |
|                                                | IBM Cloud Object Storage Appliances  |
| Upgrading and Installation                     | Seagate                              |
| Container                                      | Supermicro                           |
| Alerting and Reporting                         | Netters                              |
| System Behavior                                | Notices                              |
| Storage Pools                                  | Trademarks                           |
| Data Evacuation                                |                                      |

© Copyright IBM Corp. 2019 iii

# **Support information**

For more information on the product or help with troubleshooting, contact IBM Support at IBMCloudStorageSupport@us.ibm.com or visit the Directory of worldwide contacts.

© Copyright IBM Corp. 2019 V

## Chapter 1. New Features and Improvements in ClevOS 3.14.1

This release has various defect fixes.

#### **Immutable Object Storage (1269)**

Object Retention is supported for both Vault and Container Modes. In Vault Mode, you can create retention vaults or protected mirrors with immutable object storage policies and objects that are stored in these retention vaults or protected mirrors have an immutable object storage policy.

For Container Mode, you can create container vaults to allow object retention. When Retention is enabled for a container vault, you can create containers with an immutable object storage policy. Objects that are stored in these protected containers also have an immutable object storage policy.

Objects that are contained within retention vaults or protected containers cannot be deleted or modified until the immutable object storage policy allows for the deletion or overwrite. There are various ways to protect vaults or containers using the IBM Cloud Object Storage System to meet the needs of customers that have strict retention requirements from regulatory entities (such as the Security and Exchange Commission), or customers that might have organizational retention requirements, including finite retention, indefinite retention, permanent retention, and legal holds.

Before you upgrade to the 3.14.1 release, and to find more information on this feature, refer to the documentation listed in the reference table.

#### **New Functionality**

- Support for Immutable Object Storage in Container Mode
- Support for Permanent Retention
- System Level Configuration of Retention settings:
  - System Minimum Duration
  - System Maximum Duration
  - System Default Retention duration
  - Allow Permanent Retention
- Allows either Content MD-5 or V4 content signing for Write Operations
  - Previous releases required Content MD-5 even if V4 content signature was included
- S3 API updates to support permanent retention
  - Added flag for protection operations at bucket level to denote state of permanent retention
  - Updates to error codes and error messages
  - New error codes and error messages
  - Support of -2 for Object Retention-Period
    - - 2 denotes permanent retention of object
- Access Log Updates
  - Additional failure messages included
  - New parameter added for bucket protection information to denote state of permanent retention
- · Container Vault
  - Flag added to Container Vault Configuration to enable protection support
    - A protection policy can be added to a container only if the associated container vault is enabled for protection.

- Enabling Protection for a container vault does not mean that all containers within that container vault must have protection that is enabled.
- Listing of buckets in a container that uses the service API shows that the protection is enabled/disabled

References to documentation that supports this feature:

| Name                                                                                               | Location                                               |
|----------------------------------------------------------------------------------------------------|--------------------------------------------------------|
| Feature Description Document (discusses all features that are related to immutable object storage) | https://www.ibm.com/support/knowledgecenter/<br>STXNRM |
| Manager Administration Guide                                                                       | https://www.ibm.com/support/knowledgecenter/<br>STXNRM |
| REST API Guide                                                                                     | https://www.ibm.com/support/knowledgecenter/<br>STXNRM |
| COS API                                                                                            | https://www.ibm.com/support/knowledgecenter/<br>STXNRM |

#### Query number of parts with an MPU object (1176)

This feature provides support for the "part-number" query string for HEAD and GET requests for objects, which were uploaded using Multipart Upload (MPU). It supports querying the number of parts that are associated with an object that have been uploaded using MPU. This enables clients to parallelize large object reads by fetching the component parts in parallel. Additionally, this allows objects written using MPU to be copied while preserving the part boundaries of the original object thus preserving the duplicating etag for this object.

- 1. The part number query parameter can be provided for GET or HEAD requests.
  - a. For a non-MPU object, a request to read part number 1 should be interpreted as a ranged read request for the entire object.
  - b. For an MPU object, a request to read a part number should be interpreted as a ranged read request for the byte range that is associated with the requested part.
- 2. Part numbers must be between 1 and 10,000 (inclusive). Any request outside of this range will result in an HTTP 400 error. If a request is made for a part number that is beyond the range of the object, the response will be an HTTP 416 Requested Range not satisfiable.
- 3. All ranged read responses must include the Content-Range header consistent with a ranged read response.

### Vault Scalability: Support for Slicestor® Devices with Large Drive Counts (1219 B)

This feature now supports a maximum of 1500 vaults for systems containing Slicestor devices with large drive counts, for example, those with 60 drives and 96 GB of physical memory. In previous releases, systems with such devices were limited to 1000 vaults.

The actual number of vaults that a system can support will vary based on the following:

- Number of drives within deployed Slicestor devices
- Physical memory present in Slicestor devices
- · Manager hardware configuration
- Total number of devices within the system

Additional changes can be required to the Manager and Slicestor device configuration to leverage this feature. Please contact Customer Support if greater than 1000 vault support is required.

### **Support 9-wide Concentrated Dispersal Mode Device set (1372)**

This feature now supports concentrated dispersal mode for a 9-wide storage pool. Unlike concentrated dispersal mode for 3-6 wide device sets, a 9-wide device set will not operate in concentrated dispersal mode by default, since a 9-wide device set is supported as one side of a mirror in standard dispersal mode. Please contact IBM customer support to enable a 9-wide device set in concentrated dispersal mode.

### Chapter 2. New Features and Improvements in ClevOS 3.14.0

#### Indefinite Retention and Event-based Retention capability support (1247)

This feature update is now supporting the following items:

- 1. The ability to extend retention of an object from the current time using a new header (extend-retention-from-current-time). Refer to COS API documentation.
- 2. Interpretation of bucket max:
  - Previous Releases: The total retention period (initial retention period + all subsequent retention extensions) applied to an object cannot exceed the bucket maximum.
  - Current Release: The retention period being applied to an object in any single request cannot result in the expiration date of that object exceeding the bucket maximum + current time (i.e. cannot extend object beyond bucket maximum from current time)
- 3. This feature also provides users with the ability to write an object into a bucket with a retention period of -1. This value is used as a placeholder for a user to provide a finite retention period at a later time, through a POST ?extendRetention request. While the retention period of the object is set to -1, the object cannot be deleted or modified. Retention Period of -1 can only be set on the object metadata and can only be configured via an object write operation.
- 4. The ability for an application to store an object in the IBM Cloud Object Storage System with an indefinite retention period and then allow the object retention to be changed to a finite value. Third party applications can implement Event-based Retention through the use of the indefinite retention API.

**Note:** See supporting documentation in the Retention Vaults and Protected Mirrors FDD and COS API Guide.

### Notification Service for IBM Cloud Object Storage (1074)

This feature supports the COS Notification Service which integrates the system with the Apache Kafka distribute streaming-platform as a producer. COS publishes a record each time an object is written, overwritten, or deleted. Notable benefits include:

- Supports Apache Kafka clusters for versions 0.10.2.1 and up
- A highly reliable implementation that survives system and network outages
- Supports multiple and different Kafka clusters
- Notification service is configurable on a vault-by-vault basis
- Distributed retry mechanism works around localized network issues
- Manager incident support to track Kafka cluster issues
- · Notification content is easily parsed JSON structured text

Notifications can not be used on the following:

- Container vaults
- Mirrors
- · Vaults with proxy
- · Vaults with data migration

## **Chapter 3. Interface Modifications**

API updates for the 3.14.1 release have been referenced in the following documentation:

- CSO API Developer Guide
  - Error Codes
  - Add protection to a bucket
    - MinimumRetention, DefaultRetention, MaximumRetention, EnablePermanentRetention
  - List the protection configuration for a bucket
    - EnablePermanentRetention
  - Upload a protected object
    - Retention-Period, Retention-Expiration-Date
  - Upload a protected object using HTML webforms
    - Retention-Period, Retention-Expiration-Date
  - Get the headers of a protected object
    - Retention-Expiration-Date
  - Download a protected object
    - Retention-Period, Retention-Expiration-Date
  - Copy a protected object or copy an object to a protected bucket
    - Retention-Period
  - Extend the retention period of a protected object
    - Additional-Retention-Period, New-Retention-Period, New-Retention-Expiration-Date, Extend-Retention-From-Current-Time
  - List legal holds on a protected object
    - RetentionExpirationDate
  - Upload a part for a protected object
  - Complete a multipart upload for protected objects
    - Retention-Period, Retention-Expiration-Date (edited)
- REST API Developer Guide
  - Updated section on Mirror Management>Create a Mirror
    - New Request parameters: permanentRetentionEnabled and
    - defaultPermanentRetentionDurationEnabled
    - Revised Request parameters: minimumRetentionPeriod, maximumRetentionPeriod and defaultRetentionPeriod
  - Updated section on Mirror Management>Create a Mirror Template
    - New Request parameters: permanentRetentionEnabled and
    - defaultPermanentRetentionDurationEnabled
    - Revised Request parameters: minimumRetentionPeriod, maximumRetentionPeriod and defaultRetentionPeriod
  - Updated section on Mirror Management>Edit a Mirror
    - New Request parameters: permanentRetentionEnabled and
    - defaultPermanentRetentionDurationEnabled
    - $Revised\ Request\ parameters:\ minimum Retention Period,\ maximum Retention Period\ and\ default Retention Period$
  - Updated section on Mirror Management>Edit a Mirror Template

New Request parameters: permanentRetentionEnabled and defaultPermanentRetentionDurationEnabled

Revised Request parameters: minimumRetentionPeriod, maximumRetentionPeriod and defaultRetentionPeriod

Updated section on Vault Management>Create a Vault

New Request parameters: permanentRetentionEnabled and defaultPermanentRetentionDurationEnabled

Revised Request parameters: minimumRetentionPeriod, maximumRetentionPeriod and defaultRetentionPeriod

- Updated section on Vault Management>Create a Vault Template

New Request parameters: permanentRetentionEnabled and defaultPermanentRetentionDurationEnabled

Revised Request parameters: minimumRetentionPeriod, maximumRetentionPeriod and defaultRetentionPeriod

- Updated section on Vault Management>Edit a Vault

New Request parameters: permanentRetentionEnabled and defaultPermanentRetentionDurationEnabled

Revised Request parameters: minimumRetentionPeriod, maximumRetentionPeriod and defaultRetentionPeriod

- Updated section on Vault Management>Edit a Vault Template

New Request parameters: permanentRetentionEnabled and defaultPermanentRetentionDurationEnabled

Revised Request parameters: minimumRetentionPeriod, maximumRetentionPeriod and defaultRetentionPeriod

- NEW section added for Configure Vault Protection

New Request parameters: vaultProtectionEnabled, systemMinRetentionPeriod, systemMaxRetentionPeriod, systemDefaultRetentionPeriod and systemPermRetentionEnabled

#### API updates for the 3.14.0 release have been referenced in the following documentation:

- CSO API Developer Guide
  - Updated section on API reference>Operations on objects

New valid value of -1 for the Retention-Period header, which indicates indefinite retention:

- Requests
- Upload a protected object
- Upload a protected object using webforms
- Get an object's protection configuration
- Copy a protected object
- Complete a multipart upload for protected objects
- Responses
- Download a protect object

New header Extend-Retention-From-Current-Time:

- Requests
- Extend retention period of a protected object
- REST API Developer Guide
  - Added new section on Administration>Add notification service configuration
  - Added new section on Administration>Edit notification service configuration
  - Added new section on Administration>Delete notification service configuration

- Added new section on Administration>Edit notification service configuration assignment
- Updated section on Vault Management>Create a vault
   New Request parameters: notificationServiceTopicOverride and notificationServiceConfigurationId
- Updated section on Vault Management>Create a vault template
   New Request parameters: notificationServiceTopicOverride and notificationServiceConfigurationId
- Updated section on Vault Management>Edit a vault
   New Request parameters: notificationServiceTopicOverride and notificationServiceConfigurationId
- Updated section on Vault Management>Edit a vault template
   New Request parameters: notificationServiceTopicOverride and notificationServiceConfigurationId

#### API Changes 3.14.1

COS-46908: In the response body for a GET object?legalhold request: For indefinite (-1) and permanent (-2) retention periods, the RetentionExpirationPeriod is calculated as the last\_modified date plus the system maximum retention duration specified in the Manager

COS-42959: The AWS V4 content-sha256 is not always verified when present, and change an error message.

On-prem Vault mode WORM change in behavior:

• For a PUT protection request, either the content-md5 of the request body xml must be provided, or if using a V4 signature, the provided x-amz-content-sha256 must contain the actual hash instead of "UNSIGNED PAYLOAD".

(The current on-prem vault mode protection does not require content verification (content-md5 or sha256) on the put protection request)

Change in behavior for regular requests with regard to content-sha256 verification:

- If using a V4 signature with a multipart upload PUT part, and the provided x-amz-content-sha256 contains the actual hash instead of "UNSIGNED\_PAYLOAD", then that hash will be validated against the payload.
- If using content-md5 with a multipart upload PUT part or a write extent PATCH request, and the content-md5 is valid, but does not match the calculated payload hash, then the error code will be "BadDigest" now instead of "InvalidDigest".

#### API Changes 3.14.0

COS-42241: Release Note for CSAFE-9996

The 'settings' object in the viewSystem.adm method has been modified. The attributes accessPoolProtocolType, accessServicePorts, certificateExpirationNotificationDays have been removed.

**Note:** Removed content for the above attributes from the code in View System Configuration>Response>JSON Response Example .

# **Chapter 4. Resolved Issues**

## **Resolved issues in 3.14.1 February Maintenance Release**

Table 1. Resolved issues

| Issue     | Description                                                                                                    |
|-----------|----------------------------------------------------------------------------------------------------|
| COS-47620 | Fixed an issue where Accesser devices may leak memory a small amount of memory per request when processing requests via HTTPS, leading to an out of memory condition and core process restart. |

## Resolved issues in 3.14.1 January Maintenance Release

Table 2. Resolved issues

| Issue     | Description                                                                                                    |
|-----------|----------------------------------------------------------------------------------------------------|
| COS-48885 | In Release 3.13.4 and subsequent releases prior to this release, the Manager UI can report incorrect BGP load balancing router status, inconsistent with the load balancing router status provided by an Accesser device. This issue has now been resolved.             |
| COS-48298 | Resolved an issue that would cause various system processes to hang. This could result in components of the system silently becoming inoperative. It is recommended that all affected systems be upgraded.                                                              |
| COS-46718 | Resolved an issue where services in the drive monitoring subsystem on Slicestor devices were slow to start. This resulted in errors that prevented the drive monitoring subsystem from initializing properly, which in turn prevented drives from being brought online. |
| COS-46799 | Resolved an issue where Slicestor devices were erroneously detecting USB drives and attempting to process them as data drives. This resulted in existing drives sometimes being reported in invalid states and/or an inability to detect drive removals or insertions.  |

### **Resolved issues in 3.14.1 December Maintenance Release**

Table 3. Resolved issues

| Issue     | Description                                                                                  |  |
|-----------|----------------------------------------------------------------------------------------------|--|
| COS-48002 | S3 Extended API now supports query parameter of 'extended' in addition to 'pagination' which |  |
|           | was previously supported.                                                                    |  |

### Resolved issues in 3.14.1

Table 4. Resolved issues

| Issue     | Description                                                                                                    |
|-----------|----------------------------------------------------------------------------------------------------|
| COS-41430 | If a device doesn't respond to a manager's "Force Kill" request during an upgrade, the manager will no longer initiate upgrades on devices that are waiting in the upgrade queue. The manager will also be unable to remove devices from the upgrade queue. This issue is resolved in this release. |
| COS-45556 | BMC Status Missing from Statistic API. This issue is resolved in this release.                                                                                                    |
| COS-43901 | Resolved an issue where Put-Copy request between two different compliance enabled Mirror causes 500 Error.                                                                                                    |

Table 4. Resolved issues (continued)

| Issue     | Description                                                                     |  |
|-----------|---------------------------------------------------------------------------------|--|
| COS-45018 | Resolved an issue where Presigned URL for PUT object and POST(form) returns 403 |  |
|           | SignatureDoesNotMatch                                                           |  |

### Resolved issues in 3.14.0

Table 5. Resolved issues

| Issue     | Description                                                                                                    |  |
|-----------|----------------------------------------------------------------------------------------------------|--|
| COS-41430 | If a device doesn't respond to a manager's "Force Kill" request during an upgrade, the manager no longer initiate upgrades on devices that are waiting in the upgrade queue. The manager is unable to remove devices from the upgrade queue. This issue has now been resolved. |  |
| COS-12691 | Instability has been observed when running two 40 Gbit links in LACP mode.                                                                                                    |  |
| COS-12983 | Virtual devices running ClevOS within VMware may experience a kernel panic when migrating the virtual machine to a new server using VMware (R) vMotion (tm).                                                                                                    |  |
| COS-16114 | On systems with RAM roughly equal to or greater than the size of the OS drive, a kernel panic may result in the system being in an unusable state.                                                                                                    |  |
| COS-41035 | In 3.13.4 with a mixed release system containing devices on a lower release compared to the Manager, when a drive is failed from the UI, the Monitor Device page displays an incomplete message "diskFailSuccess."                                                             |  |
| COS-1749  | After recovering from an unresponsive IPMI controller, the open incident in the Manager event console sometimes fails to clear. The open incident is misleading, but has no impact on the system operation.                                                                    |  |

# **Chapter 5. Known issues**

Table 6. Known issues

| Issue     | Failing Condition                                                                                                    | Disposition                                                                                                    |
|-----------|----------------------------------------------------------------------------------------------------|----------------------------------------------------------------------------------------------------|
| COS-11201 | In the Event Console of the Manager User Interface, the event details section for failing disk migration events contains a parameter that is called Migration Progress. However, it is not clear what this value represents.                                                                                                    | This value corresponds to the percentage of failing disk migration that is complete.                                                                                                    |
| COS-11355 | Replacing a failed drive with another failed drive results in an inconsistent view on the Manager User Interface. On the Monitor Device page, in the "Summary of device health" section, both the replaced failed drive and the new failed drive are shown. The "Drive Information and Actions" view of the drive layout shows the replaced failed drive. On the Maintenance page, the FRU report contains the replaced failed drive. | Perform another replacement of the failed drive with a good drive.                                                                                                    |
| COS-13575 | The "stop migration" operation for failing disk migration on the Manager User Interface (UI) can take ~20 seconds to complete after being initiated by the user. The button continues to be enabled during this time. This issue exists for dispose and reset disk operations as well.                                                                                                    | Do not hit the button again until the operation completes. If the drive stays in the same state for more than 20 seconds, perform a refresh of the page. If the drive continues to stay in this state, follow the recommended action that is provided in the Manager Administration Guide under disk lifecycle management.        |
| COS-10031 | When resuming a drive in the DIAGNOSTIC state from the Manager User Interface, it can take ~20 seconds to complete. The resume button is not disabled during this time.                                                                                                    | Do not hit the resume button until the operation completes. If the drive stays in the DIAGNOSTIC state for more than 20 seconds, perform a refresh of the page. If the drive continues to stay in this state, follow the recommended action that is provided in the Manager Administration Guide under disk lifecycle management. |
| COS-10445 | When using the storage command from the localadmin shell on a Slicestor device, it is possible to resume all drives that are currently in the DIAGNOSTIC state. However, in some cases , this process can take too long, which will cause the command to return an error code -15 due to a timeout.                                                                                                    | Despite the error, the resume process is continuing in the background. The storage list command can be used to monitor the progress of resume process.                                                                                                    |
| COS-7488  | When performing a storage pool set removal, it is possible that once the reallocation has finished for a source Slicestor device, it can show some small amount of data still present.                                                                                                    | No action is required. Once the set removal has completed, all slices have been reallocated to the new storage pool. Any discrepancy in a Slicestor device's used space is generally a result of small inaccuracies that can occur during normal usage of the system.                                                             |
| COS-13504 | When failing a quarantined drive, it is possible that after data has been migrated off the failing drive, the Manager event console will report that no data migration was attempted.                                                                                                    | No action is required. Despite the event description, data migration will always be attempted unless the user specifically chooses to skip migration via the localadmin shell storage command.                                                                                                    |

Table 6. Known issues (continued)

| Issue     | Failing Condition                                                                                                    | Disposition                                                                                                    |
|-----------|----------------------------------------------------------------------------------------------------|----------------------------------------------------------------------------------------------------|
| COS-22921 | When someone attempts to delete a bucket they first need to determine the assesser that can be used to issue the command. The S3 GET Bucket Location is one means to determine this. However, this command can not work at every access pool.                                                                                                    | Enhancing the S3 GET Bucket Location as a corner case command that can work at any access pool will be addressed in a future release.                                                                                      |
| COS-22990 | The S3 remote proxy implementation of vault proxy has a few limitations that are related to communicating with an Amazon S3 endpoint. The version of the AWS SDK used to communicate to Amazon defaults to using V2 instead of V4 authentication, causing authentication issues when communicating with certain AWS endpoints.                                                                | For further assistance in configuring a remote proxy for use with Amazon S3, contact IBM® customer support.                                                                                                    |
| COS-23025 | SL 4U slicestor devices, LEDs are incorrectly set.                                                                                                    | Recovery Action: The user can use MegaCLI/storcli commands to issue LED actions before performing disk replacements. This will be fixed in a future release.                                                               |
| COS-23962 | Vault quotas are static and do not update when storage pool capacities change. If a system expansion, set replacement, or set removal is performed on the storage pool, vault quotas for any vaults on that pool will not update to consider the new capacity.                                                                                                    | The user defined vault quotas work as expected. However, they can not be consistent with the current storage pool capacity. For example, a vault quota can be higher than total storage pool capacity after a set removal. |
| COS-22924 | When you upgrade the Manager to ClevOS 3.10.1 or newer for the first time, you might not be able to log in immediately. The Manager application might need an extra 20 - 30 minutes to become available due to database schema changes introduced in ClevOS 3.10.1. On systems with large databases, particularly systems with considerable historical event content, the time can be longer. | Contact Customer Support if it takes longer than 30 minutes to successfully log in to the Manager. Do not attempt to restart the Manager while it is upgrading.                                                            |
| COS-26214 | Lack of documentation highlighting dependencies of Hadoop-connector package with GA releases.                                                                                                    | For legacy customers who are still using Hadoop connector for ClevOS software, please contact IBM customer support to install a new package compatible with latest build.                                                  |
| COS-27469 | When performing a PUT-COPY operation, a request header is used to specify the source of the copy operation. If this header is specified, but with an empty value, the request is expected to fail with an HTTP 400 <sup>®</sup> - Bad Request. Instead, the object is being successfully created but with empty content.                                                                      | This will be fixed in a future release.                                                                                                    |
| COS-29681 | When using the Microsoft IE9 web browser, certain Manager user interface elements like the left navigation tree and the vault capacity bar charts on the Monitor Vault page can not appear.                                                                                                    | Microsoft has ended support of IE9 and IE10.<br>Users should upgrade to Microsoft IE11 or<br>higher, or use an alternative browser, such as<br>Firefox, Safari, or Chrome.                                                 |
| COS-39184 | After triggering a storage pool expansion, set replacement or set removal, the audit indicating "The storage was modified. The size was changed from size1 to size2" can show incorrect size values.                                                                                                    | The audit message is corrected in a subsequent release.                                                                                                    |
| COS-40881 | The Manager REST API Edit Authentication Mechanism does not correctly update the value of the Hiding Secret Access Key flag and returns a status code 200. The flag is visible on the Security tab of the Manager UI.                                                                                                    | This issue is resolved in a subsequent release.                                                                                                    |

# **Upgrading and Installation**

Table 7. Upgrading and Installation

| Issue     | Failing Condition                                                                                                    | Disposition                                                                                                    |
|-----------|----------------------------------------------------------------------------------------------------|----------------------------------------------------------------------------------------------------|
| COS-7126  | When extracting of upgrade file fails when a device is upgrading the failure message "The Selected File cannot be extracted while upgrades are in progress" continue to show if upload is restarted.      | Only one upgrade file can be uploaded to the manager at a time. If another file is uploaded during an upgrade, an error message appears until the page is reloaded. |
| COS-15372 | When upgrading from ClevOS 3.8.x, 3.9.x, or 3.10.0 to 3.10.1 or later, all drives not used for Slicestor data (for example, OS drives) will be reported as newly discovered in the Manager event console. | No action is required.                                                                                                    |

### Container

Table 8. Container

| Issue     | Failing Condition                                                                                                    | Disposition                                                                                                    |
|-----------|----------------------------------------------------------------------------------------------------|----------------------------------------------------------------------------------------------------|
| COS-1852  | When attempting to write an object to a container that does not exist, the Accesser® appliance returns an HTTP 404 response with an error message of NoSuchKey instead of the appropriate NoSuchBucket. This includes cases where the container name includes a "/".                                                                            | Ensure that your vault or container is successfully created before attempting to write objects to it. If you receive an error message of NoSuchKey for an upload request, verify that the container you are addressing does exist. |
| COS-15401 | If a user attempts to create a management vault using "manual configuration" (accessed through the Configure Management Vault page) based on an existing vault template, management vault creation fails with the following message: "Cannot create a management vault from this template. It is deployed to access pools with standard vaults" | Use the "automatic configuration" available on the Configure Management Vault page.                                                                                                    |
| COS-15218 | Container creation or deletion can sometimes result in 500 error responses when the requests are sent concurrently with other configuration requests to the same storage account.                                                                                                    | Retrying the request that received a 500 is a suggested recovery action. It's best to retry the request when not doing other operations on the same storage account.                                                               |

# **Alerting and Reporting**

Table 9. Alerting and reporting

| Issue | Failing Condition  | Disposition |
|-------|--------------------|-------------|
|       | Nothing to report. |             |

# **System Behavior**

Table 10. System behavior

| Issue    | Failing Condition                                                                                  | Disposition                                                                                                    |
|----------|----------------------------------------------------------------------------------------------------|----------------------------------------------------------------------------------------------------|
| COS-2498 | The usage of a disk is counted while the disk is offline.<br>However, its capacity is not counted. | No action. Awareness of limitation. If necessary a restart of core would fix the usage values. Limit DLM events |

Table 10. System behavior (continued)

| Issue    | Failing Condition                                                                                                    | Disposition                                                                                                    |
|----------|----------------------------------------------------------------------------------------------------|----------------------------------------------------------------------------------------------------|
| COS-2128 | In a GDG configuration with high request latency to the remote stores and low latency to local stores, an Accesser Appliance opens multiple connections to the remote stores and a single connection to local stores.  Large bursts of IO can overwhelm the single local connection, resulting in elevated response times and operation latencies. | Using the System Advanced Configuration framework, the Accesser Appliance can be configured to open multiple connections to local stores, allowing it to better handle burst of IO activity. The parameter to configure appropriately is network.connection-profile. Please refer to section 3 of the Advanced System Configuration guide for more details. |
| COS-1920 | Support for "encoding-type" header when performing xml-based listing requests is not currently provided.                                                                                                    | This feature is not currently supported                                                                                                    |

# **Storage Pools**

Table 11. Storage pools

| Issue    | Failing Condition                                                                                                    | Disposition                                                                                                    |
|----------|----------------------------------------------------------------------------------------------------|----------------------------------------------------------------------------------------------------|
| COS-2642 | On the *Monitor Storage Pool Page, the <b>Reallocation Progress</b> graph, which displays historical data, is inaccurate when a device is down or statistics are not collected for a window of time. | The <b>Data Reallocation</b> progress bar, available at the top of the *Monitor Storage Pool Page, is always accurate. This view reflects the status and should be used to monitor progress of the data reallocation activity. |

### **Data Evacuation**

Table 12. Data evacuation

| Issue | Failing Condition  | Disposition |
|-------|--------------------|-------------|
|       | Nothing to report. |             |

# **System Configuration**

Table 13. System configuration

| Issue | Failing Condition  | Disposition |
|-------|--------------------|-------------|
|       | Nothing to report. |             |

# **Deleting objects**

Table 14. Deleting objects

| Issue | Failing Condition                                                                                                    | Disposition                                                                                |
|-------|----------------------------------------------------------------------------------------------------|--------------------------------------------------------------------------------------------|
| 9444  | If a system is 100% full, customers might encounter an HTTP 500 error if they attempt to delete objects larger than the embedded content threshold (<1MB S3, >4MB SOH for default segments size). This issue has existed since release 3.0. It occurs because deleting large objects causes an intermediate write that appears larger to a Slicestor® Node, causing that node to fail the request due to an insufficient space error. | Contact IBM Support. They must use a development-provided procedure to free up disk space. |

# Manager Web Interface

Table 15. Manager Web Interface

| Issue     | Failing Condition                                                                                                    | Disposition                                                                                                    |
|-----------|----------------------------------------------------------------------------------------------------|----------------------------------------------------------------------------------------------------|
| COS-13189 | For drives that do not have a SCSI name, some Disk<br>Lifecycle Management (DLM) actions, such as resume<br>and fail, performed through the Manager User Interface                                                                                                    | Use drive serial number to perform the action from the command line.                                                                                                    |
|           | (UI) will fail.                                                                                                    | Obtain drive serial number information by executing (see SERIAL column): # storage list                                                                                                    |
|           |                                                                                                    | Perform the operation based on the drive serial number (Z29010L5), for example: # storage fail Z29010L5                                                                                                    |
| COS-10031 | When resuming a drive in the DIAGNOSTIC state from the Manager User Interface, it may take ~20 seconds to complete. The resume button is not disabled during this time.                                                                                                    | Do not hit the resume button until the operation completes. If the drive stays in the DIAGNOSTIC state for more than 20 seconds, perform a refresh of the page. If the drive continues to stay in this state, follow the recommended action provided in the Manager Administration Guide under disk lifecycle management. |
| COS-23764 | Upon network failure while going through the one time setup process in the manager, a network error page will appear. When the network comes back, re-load the page, at which point an internal server error page will appear in some scenarios.                                                                      | Log out from the internal server error page and log back into the manager, which will take you through one time setup again.                                                                                                    |
| COS-41545 | As part of System NTP Configuration in the Manager UI, entering a comma separated list of NTP servers in the External NTP Servers field saves the comma as part of the NTP Server. The NTP server plus comma is rejected as an NTP server, resulting in it not being listed in ntpq -pn output and not taking effect. | Enter a space separated list of NTP servers in the External NTP Servers field.                                                                                                    |

### **Vaults**

#### Table 16. Vaults

| Issue | Failing Condition | Disposition |
|-------|-------------------|-------------|
|       | Nothing to report |             |

### **Vault Mirrors**

Table 17. Vault mirrors

| Issue     | Failing Condition                                                                                                    | Disposition                                                                                             |  |
|-----------|----------------------------------------------------------------------------------------------------|----------------------------------------------------------------------------------------------------|--|
| COS-7019  | When performing IO against a vault mirror with synchronous writes disable, HEAD requests performed against a successfully written object may return an HTTP 404 response.          | If an HTTP 404 is returned for a HEAD request for a recently written object, please retry your request. |  |
| COS-13370 | Through the Manager User Interface (UI), after creating a mirror from a mirror template that has Authorized IP Addresses populated, the mirror does not contain the specified IPs. | mirror is created, add the IPs using the Edit                                                           |  |

# Vault migration

Table 18. Vault migration

| Issue     | Failing Condition                                                                                                    | Disposition |
|-----------|----------------------------------------------------------------------------------------------------|-------------|
| COS-12442 | When a vault migration finishes the work contained in its TODO queue, it kicks off a process to calculate the exact count of the number of objects migrated as part of the migration. This process of calculating the exact size is performed by each device in the target pool, and can take a long time to complete for large migrations. |             |

# **Chapter 6. Supported Hardware Platforms**

## **IBM Cloud Object Storage Appliances**

Table 19. Minimum Version of ClevOS Compatible with Cleversafe Hardware Platforms

| Appliance                 | Product | Minimum ClevOS |
|---------------------------|---------|----------------|
| System Manager Appliance  | M2100   | ≤2.7.0         |
| System Manager Appliance  | M2105   | 3.2.2          |
| System Manager Appliance  | M3100   | 2.7.0          |
| IBM COS Accesser® Device  | A2100   | ≤2.7.0         |
| IBM COS Accesser® Device  | A3100   | ≤2.7.0         |
| IBM COS Slicestor® Device | S1440   | ≤2.7.0         |
| IBM COS Slicestor® Device | S2104   | 3.2.1          |
| IBM COS Slicestor® Device | S2212   | 3.2.1          |
| IBM COS Slicestor® Device | S2440   | 3.0.1          |
| IBM COS Slicestor® Device | S4100   | 3.1.0          |

Table 20. Minimum Version of ClevOS Compatible with IBM Hardware Platforms

| Product Name                     | Machine Type (1Yr/3Yr<br>Warranty) | Model | Minimum ClevOS |
|----------------------------------|------------------------------------|-------|----------------|
| IBM COS Accesser® 3105           | 3401/3403                          | A00   | 3.8.1          |
| IBM COS Accesser® 4105           | 3401/3403                          | A01   | 3.8.1          |
| IBM COS Accesser® F5100          | 3401/3403                          | A02   | 3.8.3          |
| IBM COS Accesser® T5100          | 3401/3403                          | A02   | 3.10.1∆        |
| IBM COS Manager™ 2105            | 3401/3403                          | M00   | 3.8.1          |
| IBM COS Manager™ 3105            | 3401/3403                          | M01   | 3.8.1          |
| IBM COS Slicestor® 2212          | 3401/3403                          | S00   | 3.8.1          |
| IBM COS Slicestor® 2448          | 3401/3403                          | S01   | 3.8.1          |
| IBM COS Slicestor®3448           | 3401/3403                          | S02   | 3.8.3          |
| IBM COS Slicestor®2584 (AP-TL-1) | 3401/3403                          | S03   | 3.8.1          |
| IBM COS Slicestor®2584 (AP-LS-1) | 3401/3403                          | S03   | 3.13.1         |
| IBM COS Slicestor®2212A          | 3401/3403                          | S10   | 3.10.0         |

**Note:** △ Requires RPQ

### **Hewlett Packard Enterprise**

Table 21. Minimum Version of ClevOS Compatible with Hewlett Packard Enterprise Hardware

| Appliance         | Model       | Minimum ClevOS |
|-------------------|-------------|----------------|
| Manager Appliance | DL360P Gen8 | 3.2.1          |
| Manager Appliance | DL360 Gen9  | 3.5.0          |
| Manager Appliance | DL380 Gen9  | 3.5.0          |

Table 21. Minimum Version of ClevOS Compatible with Hewlett Packard Enterprise Hardware (continued)

| Appliance         | Model             | Minimum ClevOS |
|-------------------|-------------------|----------------|
| Accesser® Device  | DL360P Gen8       | 3.2.1          |
| Accesser® Device  | DL360 Gen9        | 3.5.0          |
| Accesser® Device  | DL380 Gen9        | 3.5.0          |
| Slicestor® Device | SL4540 Gen8       | 2.9.0          |
| Slicestor® Device | DL380 Gen9        | 3.5.0          |
| Slicestor® Device | Apollo 4200 Gen9  | 3.6.0          |
| Slicestor® Device | Apollo 4510 Gen9  | 3.6.0          |
| Slicestor® Device | Apollo 4510 Gen10 | 3.14.0         |
| Slicestor® Device | Apollo 4530 Gen9  | 3.6.0          |

## **Seagate**

Table 22. Minimum Version of ClevOS Compatible with Seagate Hardware

| Appliance        | Model             | Minimum ClevOS |
|------------------|-------------------|----------------|
| Seagate OneStor® | AP-2584 1 AP-TL-1 | 3.4.2          |

### Cisco

Table 23. Minimum Version of ClevOS Compatible with Cisco Hardware

| Appliance               | Model                   | Minimum ClevOS |
|-------------------------|-------------------------|----------------|
| Cisco Slicestor® Device | UCS C3260               | 3.7.4          |
| Cisco Slicestor® Device | UCS S3260 (Single Node) | 3.12.0         |
| Cisco Slicestor® Device | UCS S3260 (Dual Node)   | 3.12.0         |
| Cisco Manager Appliance | UCS C220 M4             | 3.12.0         |
| Cisco Accesser® Device  | UCS C220 M4             | 3.12.0         |
| Cisco Manager Appliance | UCS C220 M5             | 3.13.6         |
| Cisco Accesser® Device  | UCS C220 M5             | 3.13.6         |
| Cisco Slicestor® Device | UCS C240                | 3.13.6         |

#### Dell

Table 24. Minimum Version of ClevOS Compatible with Dell Hardware

| Appliance              | Model    | Minimum ClevOS |
|------------------------|----------|----------------|
| Dell Slicestor® Device | DSS 7000 | 3.10.1         |
| Dell Slicestor® Device | R740xd   | 3.14.1         |

#### Lenovo

Table 25. Minimum Version of ClevOS Compatible with Lenovo Hardware

| Appliance                | Model    | Minimum ClevOS |
|--------------------------|----------|----------------|
| Lenovo Manager Appliance | X3550 M5 | 3.10.1         |
| Lenovo Accesser® Device  | X3550 M5 | 3.10.1         |
| Lenovo Manager Appliance | X3650 M5 | 3.10.1         |
| Lenovo Manager Appliance | SR630    | 3.13.6         |
| Lenovo Accesser® Device  | SR630    | 3.13.6         |
| Lenovo Slicestor® Device | SR650    | 3.13.6         |

# **Quanta Cloud Technology (QCT)**

Table 26. Minimum Version of ClevOS Compatible with QCT Hardware

| Appliance             | Model                 | Minimum ClevOS |
|-----------------------|-----------------------|----------------|
| QCT Manager Appliance | QuantaGrid D51PH-1ULH | 3.13.4         |
| QCT Accesser® Device  | QuantaGrid D51PH-1ULH | 3.13.4         |
| QCT Slicestor® Device | QuantaGrid D51PH-1ULH | 3.13.4         |

## Chapter 7. Incompatible Hardware and Firmware with ClevOS

The hardware components running firmware revisions listed below are incompatible with ClevOS due to the possibility of unexpected behavior.

**Note:** If you have any hardware on this list running the firmware revisions listed, please contact L3 support immediately to create an upgrade plan. You can determine your firmware revisions using the Firmware Report that is found under the Maintenance menu.

#### **Broadcom**

Table 27. Broadcom Hardware and Firmware Incompatibility with ClevOS

| Туре            | Model                     | Firmware affected |
|-----------------|---------------------------|-------------------|
| RAID Controller | Broadcom MegaRAID 9361-8i | 4.650.00-6121     |

### **Hewlett Packard**

Table 28. HP Hardware and Firmware Incompatibility with ClevOS

| Туре            | Model                 | Firmware affected |
|-----------------|-----------------------|-------------------|
| RAID Controller | HP-SL4540 Smart Array | 6.64              |

### **IBM Cloud Object Storage Appliances**

Table 29. IBM COS Hardware and Firmware Incompatibility with ClevOS

| Туре | Model                                                          | Firmware affected |
|------|----------------------------------------------------------------|-------------------|
| USM  | IBM COS Slicestor <sup>®</sup> 2584 (AP-TL-1)<br>3401/3403 S03 | 4.1.7             |

### **Seagate**

Table 30. Seagate Hardware and Firmware Incompatibility with ClevOS

| Type | Model                       | Firmware affected |
|------|-----------------------------|-------------------|
| HDD  | Seagate ST1000NM0033-9ZM173 | SN04              |

### **Supermicro**

Table 31. Supermicro Hardware and Firmware Incompatibility with ClevOS

| Туре | Model                        | Firmware affected |
|------|------------------------------|-------------------|
| BMC  | Supermicro SSG-6048R-E1CR60N | 3.60              |

### **Notices**

This information was developed for products and services offered in the US. This material might be available from IBM in other languages. However, you may be required to own a copy of the product or product version in that language in order to access it.

IBM may not offer the products, services, or features discussed in this document in other countries. Consult your local IBM representative for information on the products and services currently available in your area. Any reference to an IBM product, program, or service is not intended to state or imply that only that IBM product, program, or service may be used. Any functionally equivalent product, program, or service that does not infringe any IBM intellectual property right may be used instead. However, it is the user's responsibility to evaluate and verify the operation of any non-IBM product, program, or service.

IBM may have patents or pending patent applications covering subject matter described in this document. The furnishing of this document does not grant you any license to these patents. You can send license inquiries, in writing, to:

IBM Director of Licensing IBM Corporation North Castle Drive Armonk, NY 10504-1785 U.S.A.

For license inquiries regarding double-byte character set (DBCS) information, contact the IBM Intellectual Property Department in your country or send inquiries, in writing, to:

Intellectual Property Licensing Legal and Intellectual Property Law IBM Japan, Ltd. 19-21, Nihonbashi-Hakozakicho, Chuo-ku Tokyo 103-8510, Japan

INTERNATIONAL BUSINESS MACHINES CORPORATION PROVIDES THIS PUBLICATION "AS IS" WITHOUT WARRANTY OF ANY KIND, EITHER EXPRESS OR IMPLIED, INCLUDING, BUT NOT LIMITED TO, THE IMPLIED WARRANTIES OF NON-INFRINGEMENT, MERCHANTABILITY OR FITNESS FOR A PARTICULAR PURPOSE. Some jurisdictions do not allow disclaimer of express or implied warranties in certain transactions, therefore, this statement may not apply to you.

This information could include technical inaccuracies or typographical errors. Changes are periodically made to the information herein; these changes will be incorporated in new editions of the publication. IBM may make improvements and/or changes in the product(s) and/or the program(s) described in this publication at any time without notice.

Any references in this information to non-IBM websites are provided for convenience only and do not in any manner serve as an endorsement of those websites. The materials at those websites are not part of the materials for this IBM product and use of those websites is at your own risk.

IBM may use or distribute any of the information you provide in any way it believes appropriate without incurring any obligation to you.

Licensees of this program who wish to have information about it for the purpose of enabling: (i) the exchange of information between independently created programs and other programs (including this one) and (ii) the mutual use of the information which has been exchanged, should contact:

IBM Director of Licensing IBM Corporation North Castle Drive, MD-NC119 Armonk, NY 10504-1785 US

Such information may be available, subject to appropriate terms and conditions, including in some cases, payment of a fee.

The licensed program described in this document and all licensed material available for it are provided by IBM under terms of the IBM Customer Agreement, IBM International Program License Agreement or any equivalent agreement between us.

The performance data discussed herein is presented as derived under specific operating conditions. Actual results may vary.

Information concerning non-IBM products was obtained from the suppliers of those products, their published announcements or other publicly available sources. IBM has not tested those products and cannot confirm the accuracy of performance, compatibility or any other claims related to non-IBM products. Questions on the capabilities of non-IBM products should be addressed to the suppliers of those products.

Statements regarding IBM's future direction or intent are subject to change or withdrawal without notice, and represent goals and objectives only.

All IBM prices shown are IBM's suggested retail prices, are current and are subject to change without notice. Dealer prices may vary.

This information is for planning purposes only. The information herein is subject to change before the products described become available.

This information contains examples of data and reports used in daily business operations. To illustrate them as completely as possible, the examples include the names of individuals, companies, brands, and products. All of these names are fictitious and any similarity to the names and addresses used by an actual business enterprise is entirely coincidental.

#### COPYRIGHT LICENSE:

This information contains sample application programs in source language, which illustrate programming techniques on various operating platforms. You may copy, modify, and distribute these sample programs in any form without payment to IBM, for the purposes of developing, using, marketing or distributing application programs conforming to the application programming interface for the operating platform for which the sample programs are written. These examples have not been thoroughly tested under all conditions. IBM, therefore, cannot guarantee or imply reliability, serviceability, or function of these programs. The sample programs are provided "AS IS", without warranty of any kind. IBM shall not be liable for any damages arising out of your use of the sample programs.

If you are viewing this information softcopy, the photographs and color illustrations may not appear.

#### **Trademarks**

IBM, the IBM logo, and ibm.com® are trademarks or registered trademarks of International Business Machines Corp., registered in many jurisdictions worldwide. Other product and service names might be trademarks of IBM or other companies. A current list of IBM trademarks is available on the web at Copyright and trademark information at www.ibm.com/legal/copytrade.shtml.

 $Accesser^{\$}$ ,  $Cleversafe^{\$}$ ,  $ClevOS^{^{\intercal}}$ ,  $Dispersed\ Storage^{\$}$ ,  $dsNet^{\$}$ ,  $IBM\ Cloud\ Object\ Storage\ Accesser^{\$}$ ,  $IBM\ Cloud\ Object\ Storage\ Dedicated^{^{\intercal}}$ ,  $IBM\ Cloud\ Object\ Storage\ Insight^{^{\intercal}}$ ,  $IBM\ Cloud\ Object\ Storage\ Insight^{^{\intercal}}$ Manager<sup>™</sup>, IBM Cloud Object Storage Slicestor<sup>®</sup>, IBM Cloud Object Storage Standard<sup>™</sup>, IBM Cloud Object Storage System<sup>™</sup>, IBM Cloud Object Storage Vault<sup>™</sup>, SecureSlice<sup>™</sup>, and Slicestor<sup>®</sup> are trademarks or registered trademarks of Cleversafe, an IBM Company and/or International Business Machines Corp.

Other product and service names might be trademarks of IBM or other companies.

## IBM

Printed in USA